## **OPPO Enco X**

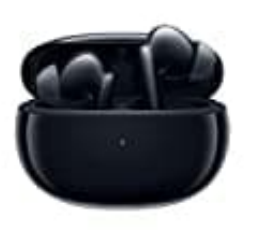

## **Reset-Kopfhörer zurücksetzen**

Wenn die Kopfhörer sich nicht verbinden, sich nur einer verbindet oder sie anderweitig nicht richtig funktionieren, kann man die Werkseinstellungen wiederherstellen und sie anschließend wieder neu koppeln.

- 1. Lege die Kopfhörer in das Ladecase.
- 2. Lasse den Deckel geöffnet.
- 3. **Halte die Funktionstaste 15 Sekunden lang gedrückt.**
- 4. Wenn die Anzeige 3x rot blinkt, wurden die Kopfhörer erfolgreich zurückgesetzt und können nun neu Lasse den Deckel geöffnet.<br>Halte die Funktionstaste 15 Sekunden lang gedrückt.<br>Wenn die Anzeige 3x rot blinkt, wurden die Kopfhörer erfolgreich zurückgesetzt und könn<br>gekoppelt werden.